## Corrections digicodes

• Ce digicode ouvre la porte pour tous les codes d'au moins deux lettres qui commencent et finissent par un a, et uniquement ceux-là.

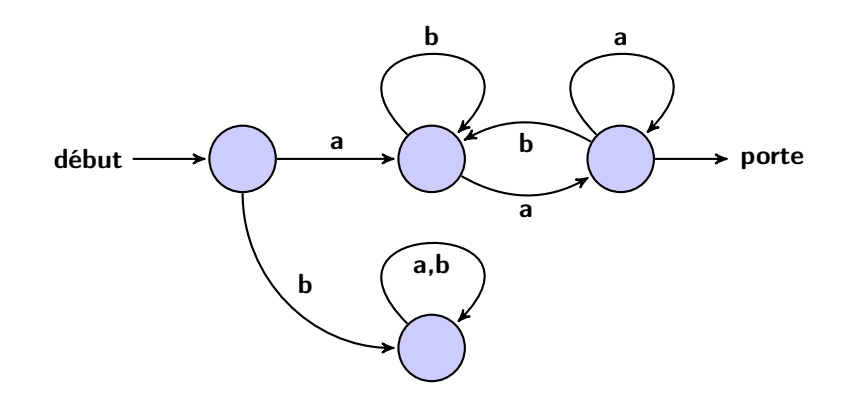

• Ce digicode ouvre la porte pour tous les codes qui commencent par bb, et uniquement ceux-là.

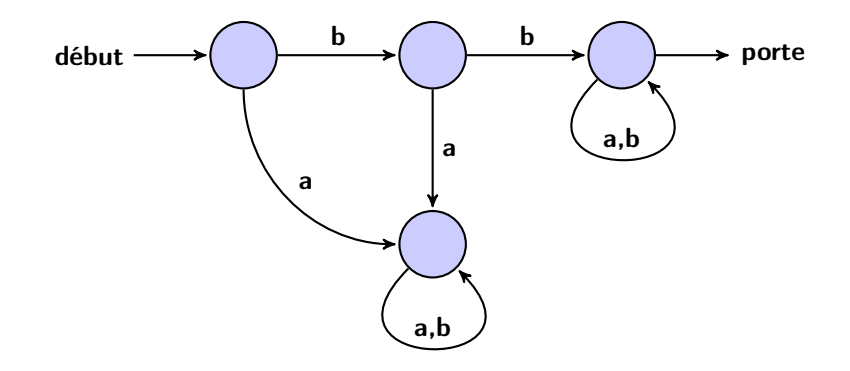

 $\bullet$  Ce digicode ouvre la porte pour tous les codes qui contiennent un  $b$  et un seul et un nombre quelconque de a (peut-être aucun), et uniquement ceux-là.

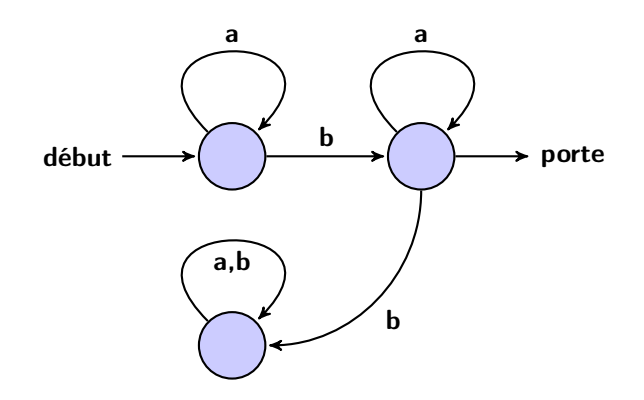

 $\bullet$  Ce digicode ouvre la porte pour tous les codes qui contiennent un nombre impair de  $a$  et un nombre quelconque de b (peut-être aucun), et uniquement ceux-là.

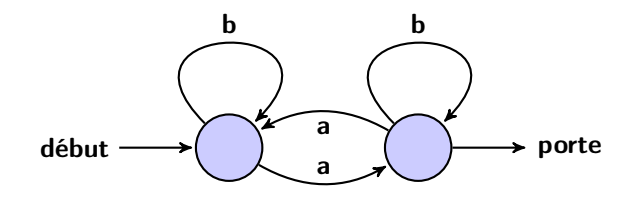

• Ce digicode ouvre la porte pour tous les codes qui sont de la forme aabaabaabaab . . ., et uniquement ceux-là.

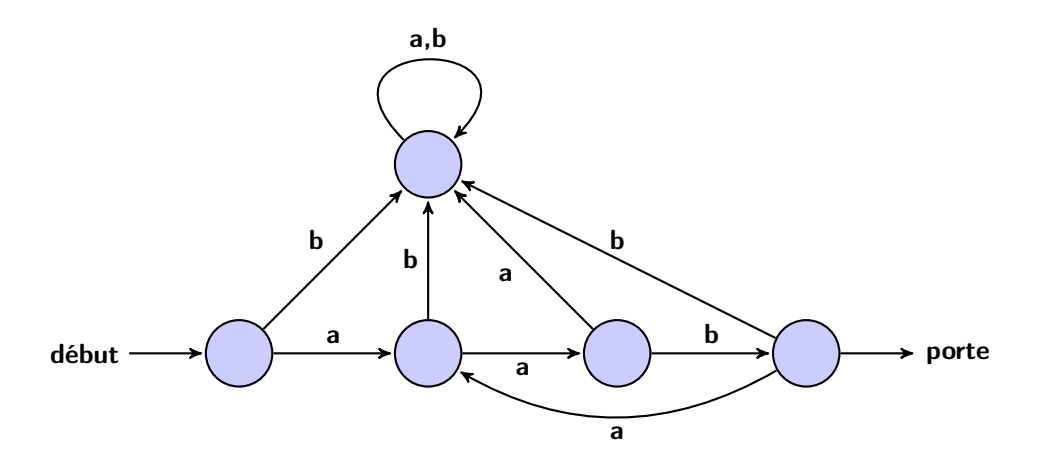

• Ce digicode ouvre la porte pour tous les codes qui contiennent au moins un  $a$  et un  $b$ , et uniquement ceux-là.

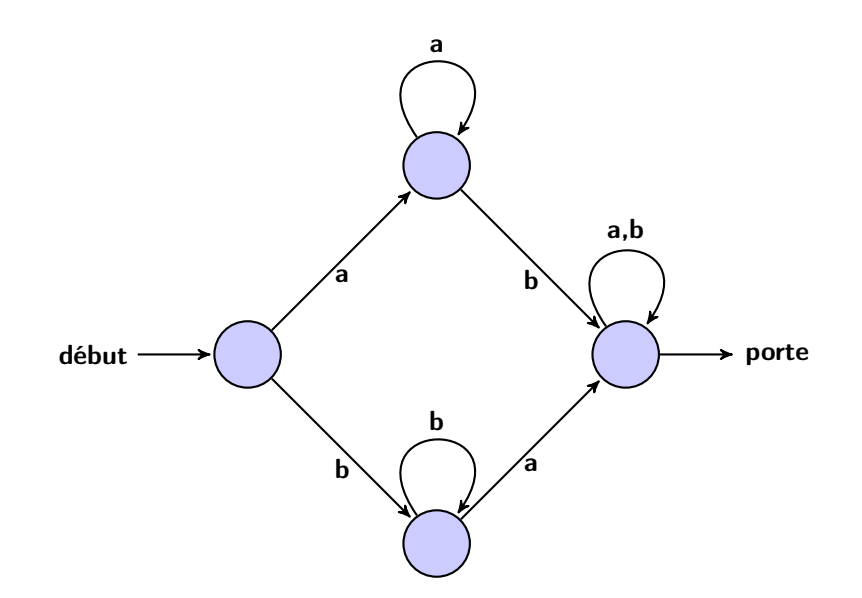

• Ce digicode ouvre la porte pour tous les codes qui contiennent aa ou bb et éventuellement d'autres lettres avant et après, et uniquement ceux-là.

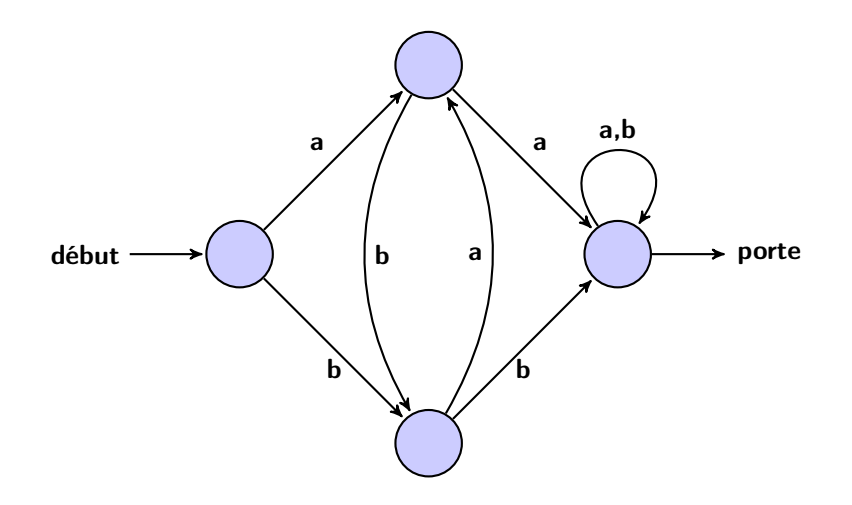

• Ce digicode ouvre la porte pour tous les codes qui commencent par ab ou par ba, et uniquement ceux-là.

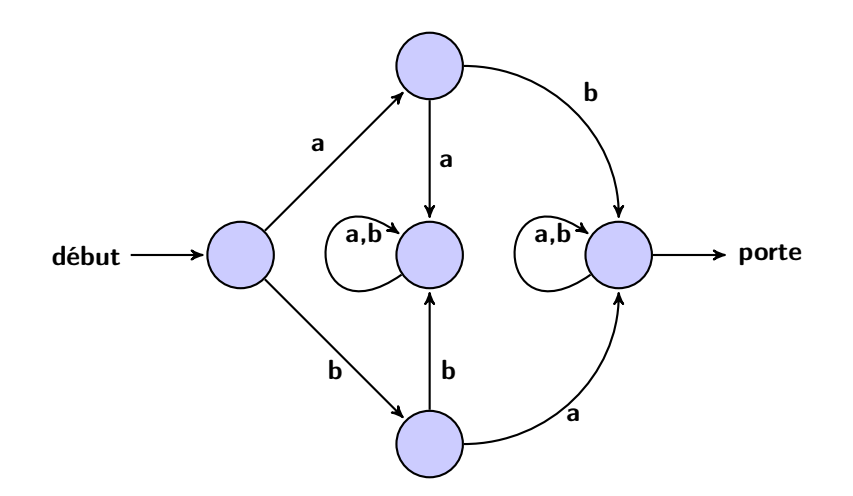

 $\bullet$  Ce digicode ouvre la porte pour tous les codes qui contiennent un b puis plus loin un a et éventuellement d'autres lettres, et uniquement ceux-là.

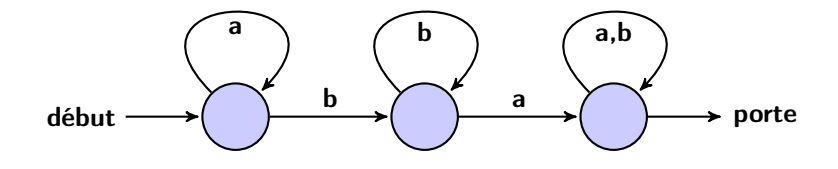

• Ce digicode ouvre la porte pour tous les codes de trois lettres exactement, et uniquement ceux-là.

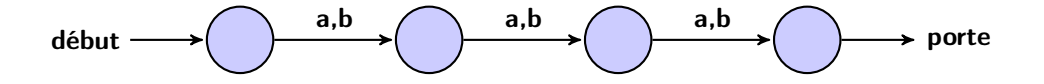